# **Name: G4Track Library – G4Track.dll – Windows libG4Track.so - Linux**

## **Description:**

The G4Track library is the main host interface to the Polhemus G4Tracker. Implemented as a Dynamic Link Library (Windows) or a Shared Library (Linux), it is a set of interfaces (functions, macros, structures) that provide a low-level interface to user host programs. All of the G4 features and data are available to be set or retrieved through these interfaces. This library will provide the ability for programmers to develop applications that communicate with the G4 tracker. All Linux programmers, and Windows programmers who wish to write portable code, must use this library. For Windows-only programmers a more user-friendly Windows G4 SDK is available. This SDK provides a larger API that wraps some of the complexity of this library.

## **Function Summary:**

The library has four function calls that it uses to interface with the G4 Trackers. Please see the documentation for each function for more information.

**g4\_init\_sys** – This function is called to initialize the library and send the proper source information to each of the G4 trackers.

**g4\_set\_query** – This is the main configuration function. It has many different combinations of parameters and is used to configure the output, as well change filtering, boresighting, frame-of-reference and more.

**g4** get frame data – This is the main data retrieval function of the library. It must be called to extract the position and orientation data of each sensor on each hub.

**g4\_close\_tracker** – This function should be called when the application quits; closing all the communication channels and cleanly shutting down all the library threads.

The typical scenario would be for an application to call **g4\_init\_sys()** on startup, then call **g4** set query() for each configuration parameter that required setting (or getting). This may require a number of calls. After initialization and configuration the application would call **g4** get frame data() as often as it required tracking data. Calls to g4\_set\_query can also be made again at any time. Finally when the application is ready to quit, it should call **g4\_close\_tracker()**.

# **Structures**

Following are the structures used by the host application to interface with the G4Track Library:

# **G4\_SENFRAMEDATA Structure**

typedef struct \_G4\_SEN\_FRAMEDATA { uint32\_t id; float pos[3]; float ori[4]; }\*LPG4\_SENFRAMEDATA,G4\_SENFRAMEDATA;

This structure is used to receive the position and orientation data from each sensor. An array of G4\_SENFRAMEDATA structures are embedded in the G4\_FRAMEDATA structure to return the data for each sensor on the hub.

## Members:

*id*: The zero-based sensor number.

*pos*: An array of three floats to hold the x,y, and z data respectively. The units for these values will be that set by the g4\_set\_query command. Default is inches.

*ori*: An array of three or four floats to hold the orientation data. This may be three values if the the library has been configured to return Euler Degrees, or Euler Radians. These values will be azimuth (yaw), elevation (pitch), and roll respectively. This array will hold four valid values if the library has been configured to return quaternions. The default is Euler Degrees.

#### **G4\_FRAMEDATA**

typedef struct \_G4\_FRAMEDATA { uint32 t hub; uint32\_t frame; uint32\_t stationMap; uint32\_t dig\_io; G4\_SENFRAMEDATA sfd[G4\_SENSORS\_PER\_HUB]; }\*LPG4\_FRAMEDATA,G4\_FRAMEDATA;

This structure is used in the *g4\_get\_frame\_data* function to retrieve the most recent frame's tracker data. It contains an array of G4\_SENFRAMEDATA structures, one for each sensor on the hub. One G4\_SENFRAMEDATA structure is created to retrieve the information for one hub and its sensors. An application must create an array of G4\_SENFRAMEDATA structures, one for each hub for which it is requesting data, and pass this array into the *g4\_get\_frame\_data* function.

Members:

*hub*: This is the hub id as reported by the system.

*frame*: This is the frame number to which the position and orientation data corresponds.

*stationMap*: This is a bit-map to indicate which sensors are active on the hub. Sensor 0 corresponds to bit 0, sensor 1 to bit 1, and sensor 2 to bit 2. If the bit is set to 1 then the sensor is present and active, otherwise the bit will be set to 0.

*dig io*: This is an eight-bit bit map that corresponds to the digital I/O ports on the hub. These ports are for user-specific applications.

*sfd*: An array of G4 SENFRAMEDATA that will hold the position and orientation data for each sensor on the hub. See description of G4\_ SENFRAMEDATA.

## **G4\_CMD\_DATA\_STRUCT**

This is the structure that identifies the parameters for the individual configuration commands. This structure is embedded in the G4\_CMD\_STRUCT that gets passed to the *g4\_set\_query* function to read or write configuration values from or to the tracker library. Typically the id will be created by the G4\_CREATE\_ID macro, the action will indicate reading or writing, and the iParam and pParam members are command specific.

#### Members:

*id*: The value created by the G4\_CREATE\_ID macro. It is a combination of the system number, hub number, and sensor number.

*action*: Must be one of the enums G4\_ACTION\_SET, G4\_ACTION\_GET, or G4\_ACTION\_RESET.

*iParam*: Command specific 32-bit parameter. See specific command documentation.

*pParam*: Command specific pointer parameter. See specific command documentation.

## **G4\_CMD\_STRUCT**

typedef struct \_G4\_CMD\_STRUCT { int cmd; G4\_CMD\_DATA\_STRUCT cds; }\*LPG4\_CMD\_STRUCT,G4\_CMD\_STRUCT;

This is the structure that is passed to the  $g_4$  set query function. It is used to set or read all configuration data in the tracker. A G4\_CMD\_DATA\_STRUCT structure is embedded in this structure that contains the parameters and variables necessary to write or read the specific configuration that corresponds to the specific command. The values in the G4\_CMD\_DATA\_STRUCT are command specific.

Members:

*cmd*: One of the following enums: G4\_CMD\_WHOAMI, G4\_CMD\_GETMAXSRC, G4\_CMD\_BORESIGHT, G4\_CMD\_FILTER, G4\_CMD\_INCREMENT, G4\_CMD\_FOR\_ROTATE, G4\_CMD\_FOR\_TRANSLATE, G4\_CMD\_TIP\_OFFSET, G4\_CMD\_UNITS, G4\_CMD\_GET\_ACTIVE\_HUBS, G4 CMD GET STATION MAP, G4\_CMD\_GET\_SOURCE\_MAP, G4\_CMD\_FRAMERATE, G4 CMD RESTORE DEF CFG, G4\_CMD\_BLOCK\_CFG, G4\_TOTAL\_COMMANDS

*cds*: A G4\_CMD\_DATA\_STRUCT that contains the necessary information or variables that correspond to the specific command in *cmd*. See the documentation for each command.

## **G4\_SRC\_MAP**

typedef struct \_G4\_SRC\_MAP { int id; int freq; float pos[3]; float att[4]; }\*LPG4\_SRC\_MAP,G4\_SRC\_MAP;

This structure is used to retrieve position and orientation information about each of the sources active in the system. One structure is required for each source.

#### Members:

*id*: This is the zero-based id of the source. It will be between 0 and 7 and corresponds to the order in which the source was placed in the source configuration file.

*freq*: This is the zero-based frequency value, also between 0 and 7. These values correspond to the A-H frequency designators marked on the source themselves. 0->A, 1-  $>B, 2 > C,$  etc.

*pos*: An array of three floats that correspond to the sources positional location. The values are X, Y, and Z respectively in the units that the system has been configured. Default is inches.

*att*: An array of three or four floats depending on the system's orientation configuration. If the orientation has been configured to Euler Degrees or Euler Radians, the array will hold three valid values that correspond to Azimuth (Yaw), Elevation (Pitch), and Roll respectively. If the orientation has been configured to output quaternions, the array will hold four valid values corresponding to the four quaternion values.

### **G4\_CMD\_BLOCK\_STRUCT**

typedef struct \_G4\_CMD\_BLOCK\_STRUCT { int units[2];  $\angle$  // pos, att uint8\_t version\_info[50]; float filter  $params[2][4];$  // pos, att float increment[G4\_SENSORS\_PER\_HUB][2]; // pos, att float rot\_angles[3];  $\frac{1}{2}$  az, el, rl float translate\_xyz[3]; float tip\_offset[G4\_SENSORS\_PER\_HUB][3]; }\*LPG4\_CMD\_BLOCK\_STRUCT,G4\_CMD\_BLOCK\_STRUCT;

This structure is used only when the G4\_CMD\_BLOCK\_CFG command is used with the *g4\_set\_query* function. It can be used to set or read many configurations at once rather than in a one-at-a-time sequence. A pointer to this structure would be passed into the pParam variable of the G4\_CMD\_DATA\_STRUCT structure when using the block read/write command.

#### Members:

*units*: An array of two ints that correspond to the position and orientation units. If setting the system units will be set to the values contained in this array, if getting, the values in this array will be set to the current system units. See documentation on G4\_CMD\_UNITS.

*version\_info*: Get only. The system version information will be copied here. See documentation on G4\_CMD\_WHOAMI.

*filter params*: Two arrays of four elements each. The first is for the position filter values, the second is for the orientation filter values. If setting the system filters will be set to these values, if getting these values will be set to current system filter values. See documentation on G4\_CMD\_FILTER.

*increment*: An array of two elements each for each sensor on a hub. One is for the positional increment value, the second for the orientation increment command. See documentation for G4\_CMD\_INCREMENT.

*rot angles*: An array of three floats that will either set or return the frame-ofreference rotation values of the system. These values correspond to Azimuth (Yaw), Elevation (Pitch), and Roll respectively. See documentation for G4 CMD FOR ROTATE.

*translate\_xyz*: An array of three float that will either set or return the frame-ofreference translation values of the system. These values correspond to the X, Y, and Z values of the translation respectively. See documentation for G4 CMD FOR TRANSLATE.

*tip\_offset*: An array of three floats for each sensor on the hub. These values correspond to the X, Y, and Z values of the offset respectively. See documentation for G4\_CMD\_TIP\_OFFSET.

## **enums**

Following are the enums that host software applications must use to interface with the G4Track Library:

enum {

G4\_CMD\_WHOAMI, G4\_CMD\_GETMAXSRC, G4\_CMD\_BORESIGHT, G4\_CMD\_FILTER, G4\_CMD\_INCREMENT, G4\_CMD\_FOR\_ROTATE, G4\_CMD\_FOR\_TRANSLATE, G4\_CMD\_TIP\_OFFSET, G4\_CMD\_UNITS, G4\_CMD\_GET\_ACTIVE\_HUBS, G4\_CMD\_GET\_STATION\_MAP, G4\_CMD\_GET\_SOURCE\_MAP, G4\_CMD\_FRAMERATE, G4\_CMD\_RESTORE\_DEF\_CFG, G4\_CMD\_BLOCK\_CFG, G4\_TOTAL\_COMMANDS

};

These are the valid values to be passed into the G4\_CMD\_STRUCT.cmd variable when using the *g4\_set\_query* function.

enum {G4\_ACTION\_SET,G4\_ACTION\_GET,G4\_ACTION\_RESET}; These are the valid values to determine whether a configuration is being set, read, or reset. This value would be passed into the G4\_CMD\_DATA\_STRUCT.action member.

enum dataType {G4\_DATA\_POS,G4\_DATA\_ORI}; These values indicate whether a command is getting/setting a position or orientation configuration.

enum {

G4\_TYPE\_EULER\_DEGREE, G4\_TYPE\_EULER\_RADIAN, G4\_TYPE\_QUATERNION, G4\_TYPE\_INCH, G4\_TYPE\_FOOT, G4\_TYPE\_CM, G4\_TYPE\_METER,

};

These values specify the different position and orientation units/formats supported by the G4Track Library.

# **Macros**

These two macros should be used to generate the value for G4\_CMD\_DATA\_STRUCT.id.

# **G4\_CREATE\_ID(sys,hub,sensor)**

This macro will combine the system id, the hub id, and the sensor id to create one value to be passed in the G4\_CMD\_DATA\_STRUCT.id value.

# **G4\_CREATE\_ID\_SENS\_MAP(sys,hub,sensorMap)**

Similar to the above macro except that instead of a single sensor, a bitmap of sensors can be passed in to configure multiple sensors on a hub at once.

# **Errors**

These are the errors that may be returned by the various functions in the G4Track Library

enum {

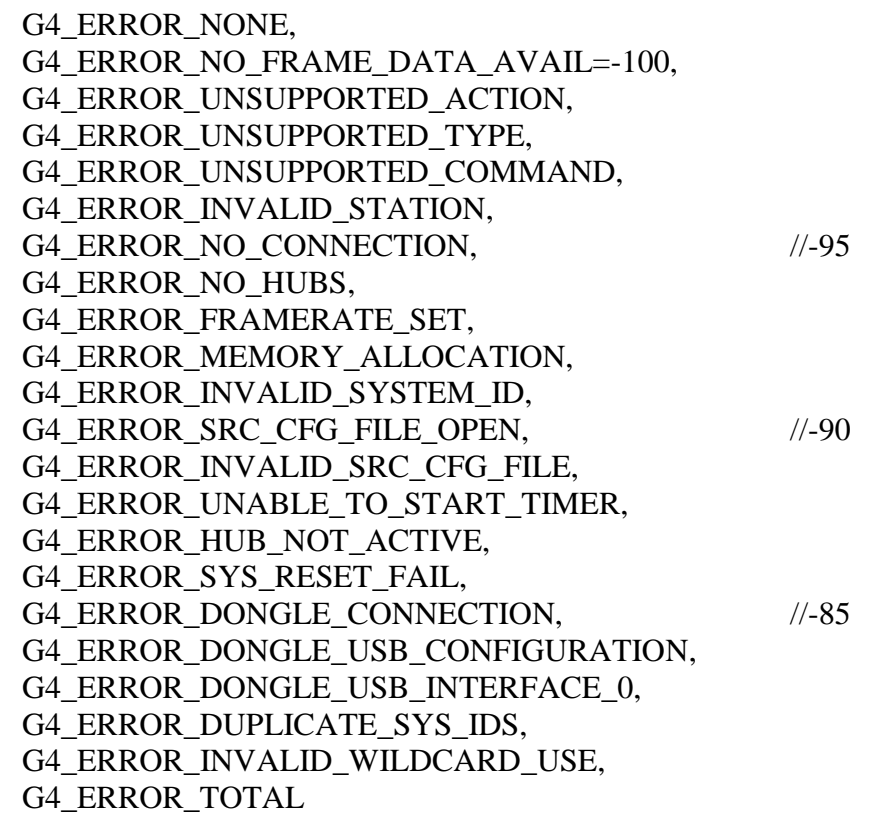

};

Note that zero indicates a no-error condition while negative values (starting at -100 and counting toward zero) indicate various errors.

# **Functions**

The following four functions define the host application interface to the G4Track Library:

# **g4\_init\_sys**

uint32\_t **g4\_init\_sys**(int\* *pDongleId*,const char\* *src\_cfg\_file*,void\* *reserved*)

This function should be called to initialize the G4Track Library. It must be called before any interaction with the library can take place. This function will send the proper source configuration data to the system and start all collection and I/O threads necessary to begin the tracker host interface communications. This function will return a pointer to system ID in the *pDongleId* parameter. The *src\_cfg\_file* parameter is the path to a file that has been created by one of the Source File Configuration Creation programs supplied with this library. To create a custom Source File Creation application or to embed it in your application, see the documentation for the Source File Configuration Library. Note: the *reserved* parameter must be NULL.

**Return Value**: G4\_ERROR\_NONE if successful, one of the other errors if not.

## **Parameters**:

*pDongleId*: A pointer to the system ID will be returned here. *src\_cfg\_file*: The source configuration file. *reserved*: Must be NULL.

# **Example**:

const char\* src\_file="sample\_src\_cfg\_file.g4c"; int sysId; int res;

res=g4\_init\_sys(&sysId,src\_file,NULL); if (res!=G4\_ERROR\_NONE) return false; // otherwise connection is ok, proceed with business

// when ready to quit g4\_close\_tracker();

#### **g4\_get\_frame\_data**

## uint32\_t **g4\_get\_frame\_data**(G4\_FRAMEDATA\* *fd\_array*, int *sysId*, const int\* *hub\_id\_list*, int *num\_hubs*)

This is the function that enables the host application to retrieve position and orientation data from the G4Track Library. The host application must provide a list of G4\_FRAMEDATA structures to receive the data, and a list of hub ids to identify which hubs' data to retrieve. This function must be called for each frame of data required by the host application.

**Return Value:** A 32-bit value where the upper 16-bit word contains the total number of active hubs on the system, and the lower 16-bit word contains the number of hubs worth of data returned in *fd\_array*.

#### **Parameters:**

*fd\_array*: An array of G4\_FRAMEDATA structures. One must be supplied for each hub. The library will fill each structure with the data for the corresponding hub.

*sysId*: This must contain the system ID that was returned in the **g4\_init\_sys** function.

*hub id list*: An array of hub ids that the host application is requesting the position and orientation data for.

*num\_hubs*: The number of hubs requesting data for. This should also be the number of elements in *fd\_array* and *hub\_id\_list*.

## **Example:**

// Determine number of hubs G4 CMD STRUCT cs; int hubs;

cs.cmd=G4\_CMD\_GET\_ACTIVE\_HUBS; cs.cds.id=G4\_CREATE\_ID(sysId,0,0); cs.cds.action=G4\_ACTION\_GET; cs.cds.pParam=NULL; int res= $g4$ \_set\_query( $\&cs$ ); hubs=cs.cds.iParam; // number of hubs in cs.cds.iParam

// create hub list and G4\_FRAMEDATA array int\* hubList=new int[hubs]; cs.cds.pParam=hubList;  $res = g4_set_query(\&cs);$ G4\_FRAMEDATA\* fd=new G4\_FRAMEDATA[hubs];

res=g4\_get\_frame\_data(fd,sysId,hubList,hubs);

int num\_hubs\_read=res&0xffff; int tot\_sys\_hubs=res>>16;

// clean up delete[] hubList; delete[] fd;

#### **g4\_set\_query**

uint32\_t **g4\_set\_query**(LPG4\_CMD\_STRUCT *pcs*)

This function is used by the host application to read and write all configuration parameters to the G4Track Library.

**Return Value:** G4\_ERROR\_NONE if successful, one of the other errors if not.

#### **Parameters:**

*pcs*: A pointer to a G4\_CMD\_STRUCT struct that defines the action and configuration to be performed by this function. See Remarks for illustrations on how to use this function for each of the different commands.

#### **Remarks:**

Every command requires different parameters in the G4\_CMD\_STRUCT. Each is illustrated below. All assume that **g4\_sys\_init** has been successfully called in previous code and **g4\_close\_tracker** will be called in later code. Note that most error checking has been omitted for clarity.

Command: *Who am I*

This command will return the version information of the G4Track library.

G4\_CMD\_STRUCT.cmd=G4\_CMD\_WHOAMI G4 CMD DATA STRUCT.id=Not used G4 CMD DATA STRUCT.action= Not used G4\_CMD\_DATA\_STRUCT.iParam= Not used G4\_CMD\_DATA\_STRUCT.pParam=buffer of at least 32 bytes

Example:

G4\_CMD\_STRUCT cs; char buf[50]; cs.cmd=G4\_CMD\_WHOAMI; cs.cds.pParam=buf;  $rv = q4 \text{set}_query(\&cs);$ 

## Command: *Get Max Sources*

This command will return the maximum number of sources allowed by the installed firmware.

G4\_CMD\_STRUCT.cmd=G4\_CMD\_GETMAXSRC G4\_CMD\_DATA\_STRUCT.id=not used

G4 CMD DATA STRUCT.action= not used G4 CMD DATA STRUCT.iParam=Max number of sources returned here G4\_CMD\_DATA\_STRUCT.pParam= not used

#### Example:

G4\_CMD\_STRUCT cs; cs.cmd=G4\_CMD\_GETMAXSRC;  $rv = q4 \text{set}_query(\&cs);$ int max\_sources=cs.cds.iParam;

#### Command: *Boresight*

This command will either boresight or unboresight individual sensors. See manual for a definition of boresight.

G4\_CMD\_STRUCT.cmd=G4\_CMD\_BORESIGHT G4\_CMD\_DATA\_STRUCT.id=sys,hub,sensor id For id use G4\_CREATE\_ID(sys id,hub id,sensor id) or G4\_CREATE\_ID\_SENS\_MAP(sys id,hub id,sensor map) if hub is -1, boresight is performed on all hubs, sensors on indicated system(set/reset only)

G4\_CMD\_DATA\_STRUCT.action=G4\_ACTION\_SET or G4\_ACTION\_GET or G4 ACTION RESET. Use G4 ACTION RESET to unboresight. G4 CMD DATA STRUCT.iParam=G4 TYPE EULER DEGREE or G4\_TYPE\_EULER\_RADIAN or G4\_TYPE\_QUATERNION G4 CMD DATA STRUCT.pParam=float<sup>\*</sup> to array of boresight angles(set) or array to receive angles(get)

Example:

float vals $[3] = \{0.0f, 0.0f, 0.0f\}$ ;

G4 CMD STRUCT cs; cs.cmd=G4\_CMD\_BORESIGHT;  $cs.cds.id=G4_CREATEID(sysId, hubId,0);$  // sens 0 cs.cds.action=G4\_ACTION\_SET; cs.cds.iParam=G4\_TYPE\_EULER\_DEGREE; cs.cds.pParam=vals;  $rv = g4$  set query( $\&cs)$ ; // sensor 0 set boresighted to 0,0,0

cs.cds.id=G4\_CREATE\_ID\_SENS\_MAP(sysId, hubId,7); // for all 3 sensors  $r = g4$ \_set\_query(&cs); // boresights all sensors (0x0111) of hub cs.cmd=G4\_CMD\_BORESIGHT; cs.cds.id=G4\_CREATE\_ID(sysId, hubId,0); cs.cds.action=G4\_ACTION\_GET; cs.cds.iParam=G4\_TYPE\_EULER\_DEGREE; cs.cds.pParam=vals;  $rv = g4$ \_set\_query( $\&cs)$ ; // sensor 0 boresight angles returned in vals.

#### Command: *Filter Settings*

This command allows the host application to modify the filter settings for position and orientation. See manual for a description of the G4 Filters.

G4\_CMD\_STRUCT.cmd=G4\_CMD\_FILTER G4\_CMD\_DATA\_STRUCT.id= sys, hub id -- use G4\_CREATE\_ID(sys id, hub id, 0) if hub is -1, action is performed on all hubs on indicated system(set/reset only)

G4 CMD DATA STRUCT.action=G4 ACTION SET or G4 ACTION GET or G4\_ACTION\_RESET G4\_CMD\_DATA\_STRUCT.iParam=G4\_DATA\_POS or G4\_DATA\_ORI G4\_CMD\_DATA\_STRUCT.pParam=float\* to array of new filter values(set) or array to receive filter values(get)

Example:

float filt[4]={0.1f,0.1f,0.1f,0.1f};

G4 CMD STRUCT cs; cs.cmd=G4\_CMD\_FILTER; cs.cds.id=G4\_CREATE\_ID(sysId, hubId,0); cs.cds.action=G4\_ACTION\_SET; cs.cds.iParam=G4\_DATA\_POS; cs.cds.pParam=filt; rv=g4 set query( $\&cs)$ ; // filters for hub set to 0.1,0.1,0.1,0.1

memset(filt,0,sizeof(filt)); cs.cmd=G4\_CMD\_FILTER; cs.cds.id=G4\_CREATE\_ID(sysId, hubId,0); cs.cds.action=G4\_ACTION\_GET; cs.cds.iParam=G4\_DATA\_POS; cs.cds.pParam=filt;

 $r = 94$  set\_query(&cs);  $\frac{1}{2}$  // filter values for hub placed in filt

cs.cmd=G4\_CMD\_FILTER; cs.cds.id=G4\_CREATE\_ID(sysId, hubId,0); cs.cds.action=G4\_ACTION\_RESET; cs.cds.iParam=G4\_DATA\_POS; cs.cds.pParam=NULL;  $rv = g4$ \_set\_query( $\&cs)$ ; // filter values for hub reset to default

## Command: *Increment*

This command allows the host application to set or get the position or orientation increment. See the manual for a description of the increment and auto increment command.

G4\_CMD\_STRUCT.cmd=G4\_CMD\_INCREMENT CMD\_DATA\_STRUCT.id=sys,hub,sensor id For id use CREATE\_ID(sys id,hub id,sensor id) or CREATE\_ID\_SENS\_MAP(sys id,hub id,sensor map) if hub is -1, action is performed on all hubs,sensors on indicated system(set/reset only) G4\_CMD\_DATA\_STRUCT.action=G4\_ACTION\_SET or G4\_ACTION\_GET or G4\_ACTION\_RESET G4 CMD DATA STRUCT.iParam=This variable should be loaded with the units for the pos in the upper 16-bit word, and the units for the orientation in the lower 16-bit word. G4 CMD DATA STRUCT.pParam=float<sup>\*</sup> to an array of 2 new increment values (set) or array to receive existing values (get) Array must be large enough to hold two floats. The first value is the position increment and the second value is the orientation increment. The units of the values must be the same as that of the output format setting.

Note: a negative value for pos or orientation increment will turn on auto increment.

Example:

float incr[2]= $\{0.2f, 1.5\}$ ;

G4 CMD STRUCT cs; cs.cmd=G4\_CMD\_INCREMENT; cs.cds.id=G4\_CREATE\_ID(sysId, hubId,0); cs.cds.iParam=(G4\_TYPE\_INCH<<16)|G4\_TYPE\_EULER\_DEGREE; cs.cds.action=G4\_ACTION\_SET;

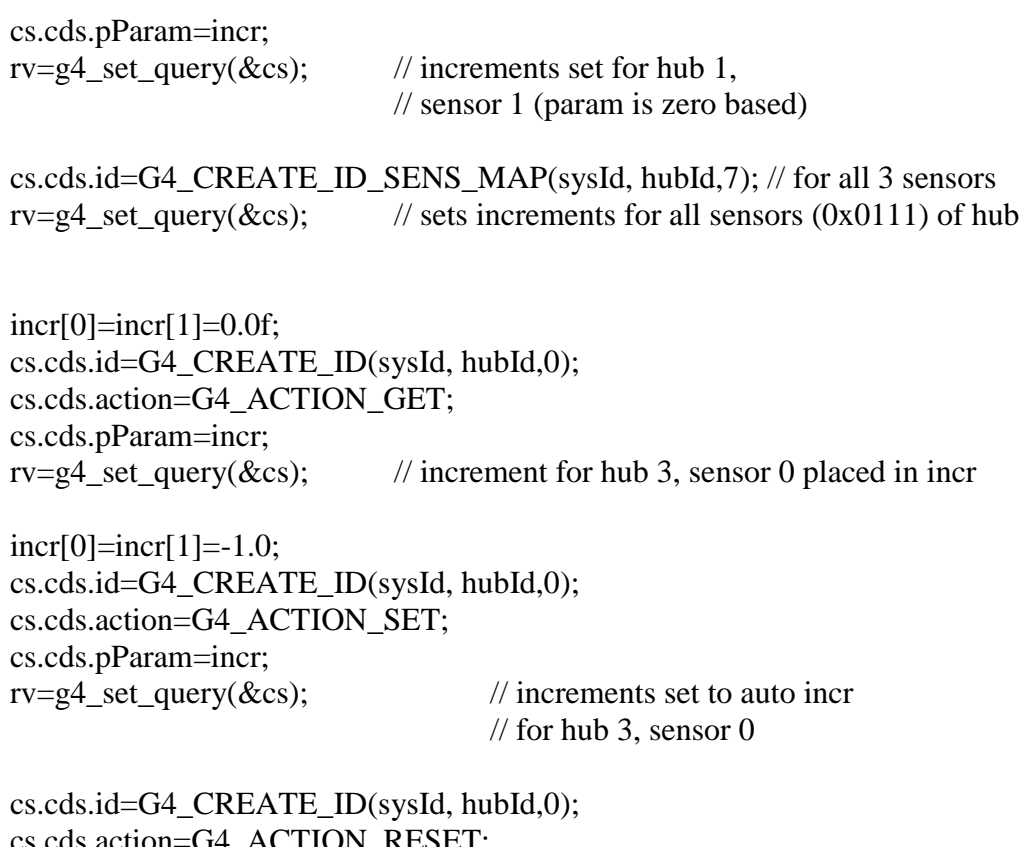

ction=G4\_ACTION\_RE rv=g4\_set\_query(&cs); // increments reset to zero

## Command*: Frame of Reference Rotation*

This command allows the host application to rotate the frame of reference in azimuth (yaw), elevation (pitch), and roll.

G4 CMD STRUCT.cmd=G4 CMD FOR ROTATE G4\_CMD\_DATA\_STRUCT.id=sys id -- use G4\_CREATE\_ID(sysid,0,0) G4\_CMD\_DATA\_STRUCT.action=G4\_ACTION\_SET or G4\_ACTION\_GET or G4\_ACTION\_RESET G4\_CMD\_DATA\_STRUCT.iParam=G4\_TYPE\_EULER\_DEGREE or G4\_TYPE\_EULER\_RADIAN or G4\_TYPE\_QUATERNION G4\_CMD\_DATA\_STRUCT.pParam=float\* to array of new rotation values(set) or array to receive rotation values(get)

Example:

float rot[3]={0.0f,30.0f,60.0f};

G4 CMD STRUCT cs; cs.cmd=G4\_CMD\_FOR\_ROTATE; cs.cds.id=G4\_CREATE\_ID(sysId,0,0); cs.cds.action=G4\_ACTION\_SET; cs.cds.iParam=G4\_TYPE\_EULER\_DEGREE; cs.cds.pParam=rot; rv=g4 set query( $\&cs)$ ; // set system rotation to 0,30,60

cs.cds.action=G4\_ACTION\_GET; cs.cds.iParam=G4\_TYPE\_EULER\_DEGREE; cs.cds.pParam=rot;  $rv = q4$  set query( $\&cs)$ ; // get current rotaton values in rot

cs.cds.action=G4\_ACTION\_RESET; cs.cds.iParam=G4\_TYPE\_EULER\_DEGREE; cs.cds.pParam=NULL;  $rv = g4$  set query( $\&cs)$ ; // reset rotation values to 0,0,0 for system

## Command: *Frame of Reference Translation*

This command allows the user host application to translate the frame of reference in X, Y, and Z.

G4\_CMD\_STRUCT.cmd=G4\_CMD\_FOR\_TRANSLATE G4 CMD DATA STRUCT.id=sys id -- use G4 CREATE ID(sysid,0,0) G4 CMD DATA STRUCT.action=G4 ACTION SET or G4 ACTION GET or G4\_ACTION\_RESET G4 CMD\_DATA\_STRUCT.iParam=G4\_TYPE\_INCH or G4\_TYPE\_FOOT or G4\_TYPE\_CM or G4\_TYPE\_METER G4 CMD DATA STRUCT.pParam=float\* to array of new translation values(set) or array to receive translation values(get)

Example:

float trans $[3] = \{3.0f, -1.0f, -3.0f\}$ ;

G4\_CMD\_STRUCT cs; cs.cmd=G4\_CMD\_FOR\_TRANSLATE; cs.cds.id=G4\_CREATE\_ID(sysId,0,0); cs.cds.action=G4\_ACTION\_SET; cs.cds.iParam=G4\_TYPE\_INCH; cs.cds.pParam=trans; rv=  $g4$ \_set\_query(&cs); // sets translation values 3,-1,-3 for system memset(trans,0,sizeof(trans)); cs.cds.action=G4\_ACTION\_GET; cs.cds.pParam=trans;  $rv = g4$ \_set\_query(&cs); // gets translation for system and puts in trans

Command: *Tip Offsets*

This command allows the user to extend or offset the center of the sensor by values of X,Y, and Z.

G4\_CMD\_STRUCT.cmd=G4\_CMD\_TIP\_OFFSET G4\_CMD\_DATA\_STRUCT.id=sys, hub, sens id For id use G4\_CREATE\_ID(sys id,hub id, sensor id) or G4\_CREATE\_ID\_SENS\_MAP(sys id, hub id, sensor map) if hub is -1, tip offset is performed on all hubs,sensors on indicated system(set/reset only) G4\_CMD\_DATA\_STRUCT.action=G4\_ACTION\_SET or G4\_ACTION\_GET or G4\_ACTION\_RESET G4\_CMD\_DATA\_STRUCT.iParam=G4\_TYPE\_INCH or G4\_TYPE\_FOOT or G4\_TYPE\_CM or G4\_TYPE\_METER G4\_CMD\_DATA\_STRUCT.pParam=float\* to array of new offset values(set) or array to receive offset values(get)

Example:

float toff[3]= $\{0.5f, 0.0f, 0.5f\}$ ;

G4 CMD STRUCT cs; cs.cmd=G4\_CMD\_TIP\_OFFSET;

cs.cds.id=G4\_CREATE\_ID(sysId, hubId,2); // for sensor 3 // (parameter is zero based) cs.cds.action=G4\_ACTION\_SET; cs.cds.iParam=G4\_TYPE\_CM; cs.cds.pParam=toff;  $rv = g4$ \_set\_query( $\&cs)$ ; //sets tip offset for sensor 2 to  $\frac{1}{2}$  0.5,0,0,0,5 cs.cds.id=G4\_CREATE\_ID\_SENS\_MAP(sysId, hubId,7); // for all 3 sensors

 $rv = g4$  set query( $\&cs)$ ; // sets tip offset for all sensors ( $0x0111$ ) of  $//$  hub

memset(toff,0,sizeof(float)\*3); cs.cds.id=G4\_CREATE\_ID(sysId, hubId,2); cs.cds.action=G4\_ACTION\_GET; cs.cds.iParam=G4\_TYPE\_CM; cs.cds.pParam=toff;  $rv = g4$ \_set\_query(&cs); // writes sensor 2 tip offset to toff buffer

cs.cds.id=G4\_CREATE\_ID(sysId,3,2); cs.cds.action=G4\_ACTION\_RESET;  $rv = g4$ \_set\_query(&cs); // resets hub 3, sensor 2 tip offset to 0,0,0

# Command: *Units*

CMD\_STRUCT.cmd=G4\_CMD\_UNITS CMD\_DATA\_STRUCT.id=sys id, hub id -- use G4\_CREATE\_ID(sys id,0,0) CMD\_DATA\_STRUCT.action=G4\_ACTION\_SET or G4\_ACTION\_GET or G4\_ACTION\_RESET CMD\_DATA\_STRUCT.iParam=G4\_DATA\_POS or G4\_DATA\_ORI CMD\_DATA\_STRUCT.pParam=points to int (one of the type enums) to set, int\* to get.

Units is specific to a system.

## Example:

G4 CMD STRUCT cs; int quat\_unit=G4\_TYPE\_QUATERNION; cs.cmd=G4\_CMD\_UNITS; cs.cds.id=G4\_CREATE\_ID(sysId,0,0); cs.cds.action=G4\_ACTION\_SET; cs.cds.iParam=G4\_DATA\_ORI; cs.cds.pParam=(void\*)&quat\_unit;  $rv = g4$  set query( $\&cs)$ ; // sets orientation units to quaternions

int type; cs.cmd=G4\_CMD\_UNITS; cs.cds.id=G4\_CREATE\_ID(sysId,0,0); cs.cds.action=G4\_ACTION\_GET; cs.cds.iParam=G4\_DATA\_ORI; cs.cds.pParam=&type;  $rv = g4$ \_set\_query( $\&cs)$ ; // get the orientation units in variable type

Command: *Get Active Hubs*

This command will return the quantity and ids of all hubs active on a system. This command should be called first with pParam set to NULL to determine the number of active hubs. Then an array large enough can be provided on the second call to get the hub ids.

G4\_CMD\_STRUCT.cmd=G4\_CMD\_GET\_ACTIVE\_HUBS G4 CMD DATA STRUCT.id= Sys Id  $-$  use G4 CREATE ID(sys id,0,0) G4\_CMD\_DATA\_STRUCT.action=unused -- get action only G4\_CMD\_DATA\_STRUCT.iParam= the quantity of active hubs is always returned here G4\_CMD\_DATA\_STRUCT.pParam= points to an array of ints large enough to hold all the active hub ids

Example:

G4 CMD STRUCT cs; cs.cmd=G4\_CMD\_GET\_ACTIVE\_HUBS; cs.cds.id=G4\_CREATE\_ID(sysId,0,0); cs.cds.pParam=NULL; // return qty in iParam  $rv = q4$  set query( $\&cs$ );

int\* hubarr=new int[cs.cds.iParam]; cs.cds.pParam=hubarr;  $rv = q4$  set query( $\&cs)$ ; // hubarr is filled with list of active hubs //... // when finished clean up memory delete[] hubarr;

## Command: *Get Station Map*

This command allows the host application to query any specific hub to find the active sensors. This information is also available in the G4\_FRAMEDATA struct that is returned from the **g4** get frame data function.

```
G4_CMD_STRUCT.cmd=G4_CMD_GET_STATION_MAP
G4_CMD_DATA_STRUCT.id= Sys and Hub Id -- use G4_CREATE_ID(sys id,hub,0)
G4 CMD DATA STRUCT.action=unused -- get action only
G4 CMD DATA STRUCT.iParam= The hub's station map is returned here
G4_CMD_DATA_STRUCT.pParam= unused
```
Example:

G4 CMD STRUCT cs: cs.cmd=G4\_CMD\_GET\_STATION\_MAP; cs.cds.id=G4\_CREATE\_ID(sysId, hubId,0);  $rv = q4 \text{set}_query(\&cs);$ int stationMap=cs.cds.iParam;

#### Command: *Get Source Map*

This command allows the host application to obtain a list of the system sources. This list contains their ids, frequencies, position, and orientation data. This command should be called first with pParam set to NULL to determine the number of sources. Then an array large enough can be provided on the second call to get the source info.

G4\_CMD\_STRUCT.cmd=G4\_CMD\_GET\_SOURCE\_MAP G4\_CMD\_DATA\_STRUCT.id= Sys Id -- use G4\_CREATE\_ID(sys id,0,0) G4\_CMD\_DATA\_STRUCT.action=unused -- get only G4 CMD DATA STRUCT.iParam= The quantity of sources is always returned here. If pParam is not NULL, this variable should be loaded with the units for the pos in the upper 16-bit word, and the units for the orientation in the lower 16-bit word. G4\_CMD\_DATA\_STRUCT.pParam=Points to an array of SRC\_MAP structures large enough to hold all the source info or NULL if getting quantity only.

## Example:

G4 CMD STRUCT cs; cs.cmd=G4\_CMD\_GET\_SOURCE\_MAP; cs.cds.id=G4\_CREATE\_ID(sysId,0,0); cs.cds.pParam=NULL;  $rv = g4 \text{set}_query(\&cs);$ 

LPG4\_SRC\_MAP map=new G4\_SRC\_MAP[cs.cds.iParam]; // create large

//enough array

cs.cds.pParam=map; cs.cds.iParam=(G4\_TYPE\_INCH<<16)|G4\_TYPE\_EULER\_DEGREE;  $rv = q4$  set query( $\&cs$ ); //... // when finished clean up memory delete[] map;

Command: *Restore Default Configuration*

This command will restore the G4Library to it's default configuration.

G4\_CMD\_STRUCT.cmd=G4\_CMD\_RESTORE\_DEF\_CFG G4\_CMD\_DATA\_STRUCT.id= Sys Id -- use G4\_CREATE\_ID(sys id,0,0) This is a system(dongle) wide reset G4\_CMD\_DATA\_STRUCT.action=unused G4\_CMD\_DATA\_STRUCT.iParam=unused G4\_CMD\_DATA\_STRUCT.pParam=unused

Example:

G4 CMD STRUCT cs; cs.cmd=G4\_CMD\_RESTORE\_DEF\_CFG; cs.cds.id=G4\_CREATE\_ID(sysId,0,0);  $rv = q4 \text{set}_query(\&cs);$ 

# Command: *Block Read/Write*

This command allows a host application to set or read multiple configuration parameters with just one call to **g4\_set\_query**. The command utilizes the G4 CMD BLOCK STRUCT structure.

G4\_CMD\_STRUCT.cmd=G4\_CMD\_BLOCK\_CFG G4\_CMD\_DATA\_STRUCT.id= SysId, hubId -- use G4\_CREATE\_ID(sys id,hub,0) G4\_CMD\_DATA\_STRUCT.action=G4\_ACTION\_SET or G4\_ACTION\_GET or G4\_ACTION\_RESET G4 CMD DATA STRUCT.iParam=this variable should be loaded with the units for the pos in the upper 16-bit word, and the units for the orientation in the lower 16-bit word. G4\_CMD\_DATA\_STRUCT.pParam=points to a G4\_CMD\_BLOCK\_STRUCT struct to receive current data, or containing data to set.

Example:

LPG4\_CMD\_BLOCK\_STRUCT pBlock=new G4\_CMD\_BLOCK\_STRUCT;

// read current data G4 CMD STRUCT cs; cs.cmd=G4\_CMD\_BLOCK\_CFG; cs.cds.id=G4\_CREATE\_ID(sysId,hubId,0); cs.cds.action=G4\_ACTION\_GET; cs.cds.iParam=(G4\_TYPE\_INCH<<16|G4\_TYPE\_EULER\_DEGREE); cs.cds.pParam=pBlock;  $rv = g4 \text{set}_query(\&cs);$ 

// modify values..... //.......... // write back cs.cds.action=G4\_ACTION\_SET; // or reset cs.cds.action=G4\_ACTION\_RESET;

rv=g4\_set\_query(&cs); // write or reset

delete pBlock;

# **g4\_close\_tracker**

## void **g4\_close\_tracker**(void)

This function should be called when the application wishes to close the connection with the G4Library. This will allow the library to cleanly close down all I/O ports and collection threads.

**Return Value:** None.

**Parameters:** None

## **Example:**

const char\* src\_file="sample\_src\_cfg\_file.g4c"; int sysId; int res;

res=g4\_init\_sys(&sysId,src\_file,NULL); if (res!=G4\_ERROR\_NONE) return false; // otherwise connection is ok, proceed with business

// when ready to quit g4\_close\_tracker();